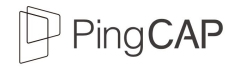

# **Deep Dive into TiDB**

SunHao | PingCAP

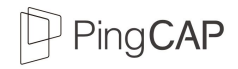

#### Agenda

- Why we need a new database
- The goal of TiDB
- Design && Architecture
	- Storage Layer
	- Scheduler
	- SQL Layer
	- Spark integration
	- TiDB on Kubernetes

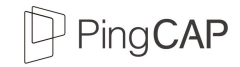

#### Why we Need a NewSQL Database

From scratch

- What's wrong with the existing DBs?
	- RDBMS
	- NoSQL & Middleware
- NewSQL: F1 & Spanner

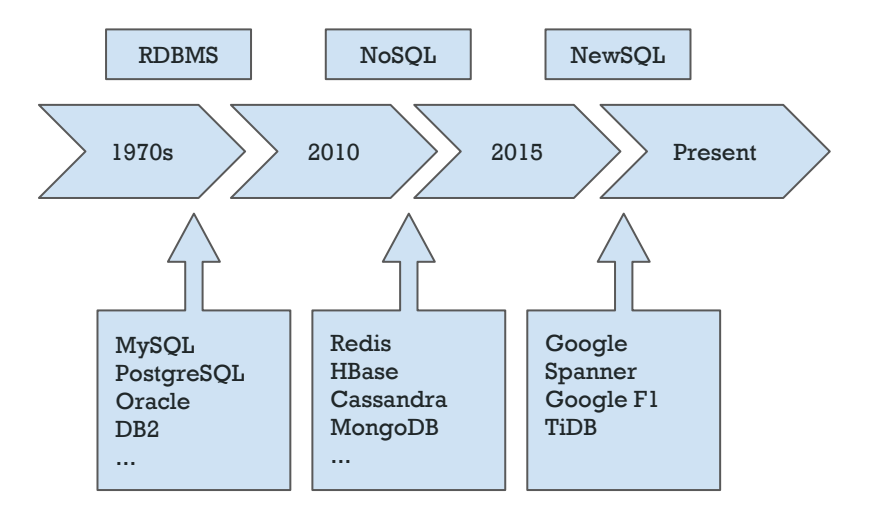

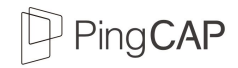

#### What to build?

- Scalability
- **High Availability**
- ACID Transaction
- SQL

A Distributed, Consistent, Scalable, SQL Database that supports the best features of both traditional RDBMS and NoSQL

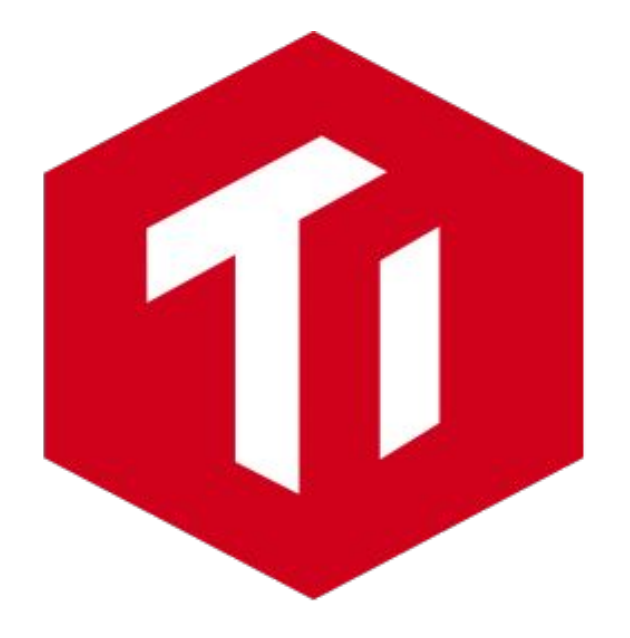

Open source, of course

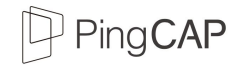

#### What problems we need to solve

- Data storage
- Data distribution
- Data replication
- Auto balance
- ACID Transaction
- SQL at scale

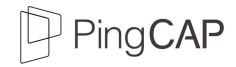

#### Overview

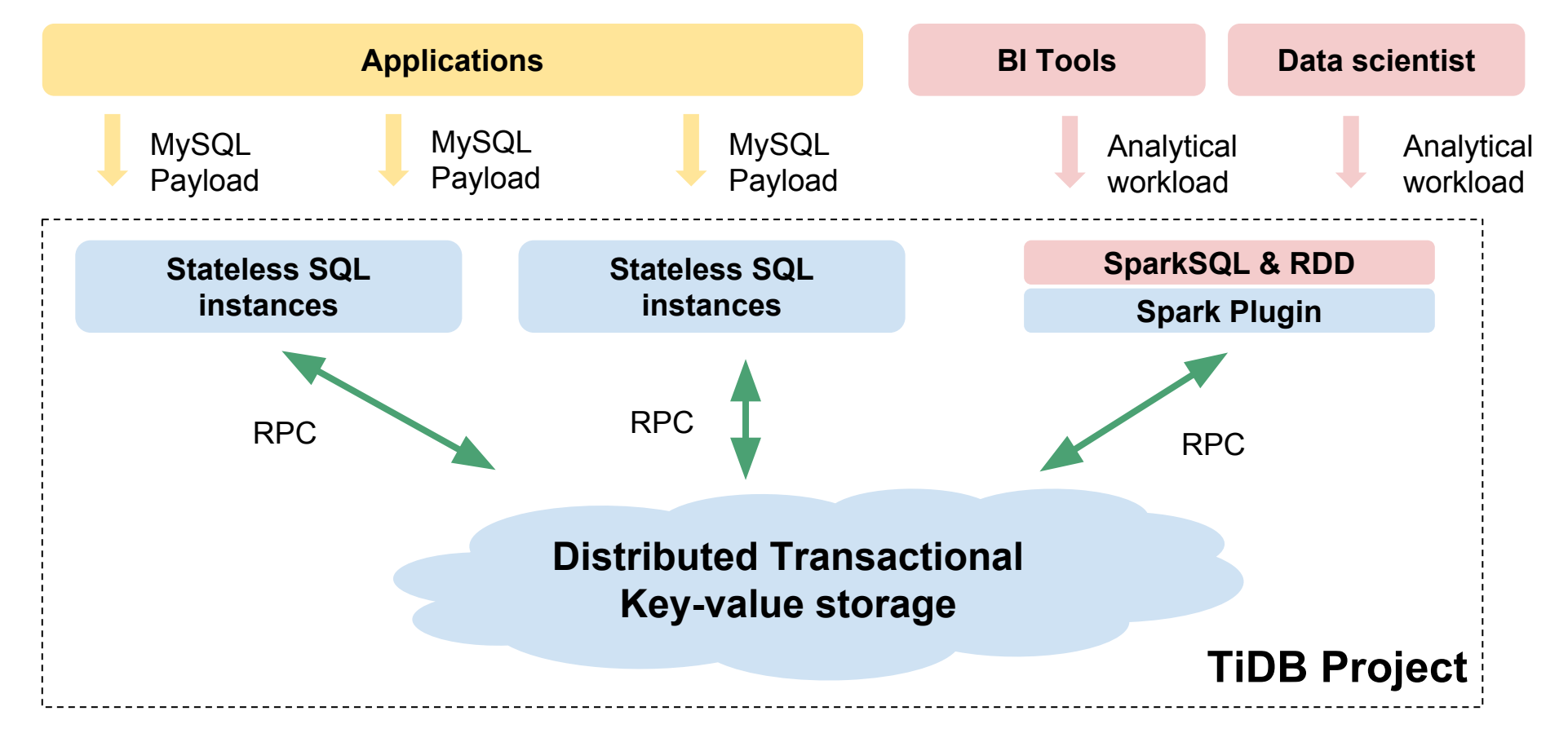

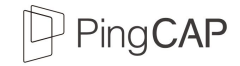

#### Overview **Stateless SQL instance Distributed Transactional Key-value storage TiDB TiKV Where the data is actually stored Spark Plugin TiSpark**

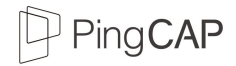

## TiKV as a KV engine

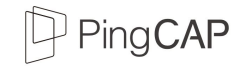

### A fast KV engine: RocksDB

- Good start! RocksDB is fast and stable.
	- Atomic batch write
	- Snapshot
- However... It's a locally embedded KV store.
	- Can't tolerate machine failures
	- Scalability depends on the capacity of the disk

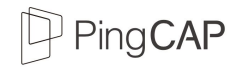

#### Let's fix Fault Tolerance

- Use Raft to replicate data
	- Key features of Raft
		- Strong leader: leader does most of the work, issue all log updates
		- Leader election
		- Membership changes
- Implementation:
	- Ported from etcd
- Replicas are distributed across machines/racks/data-centers

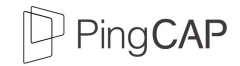

#### Let's fix Fault Tolerance

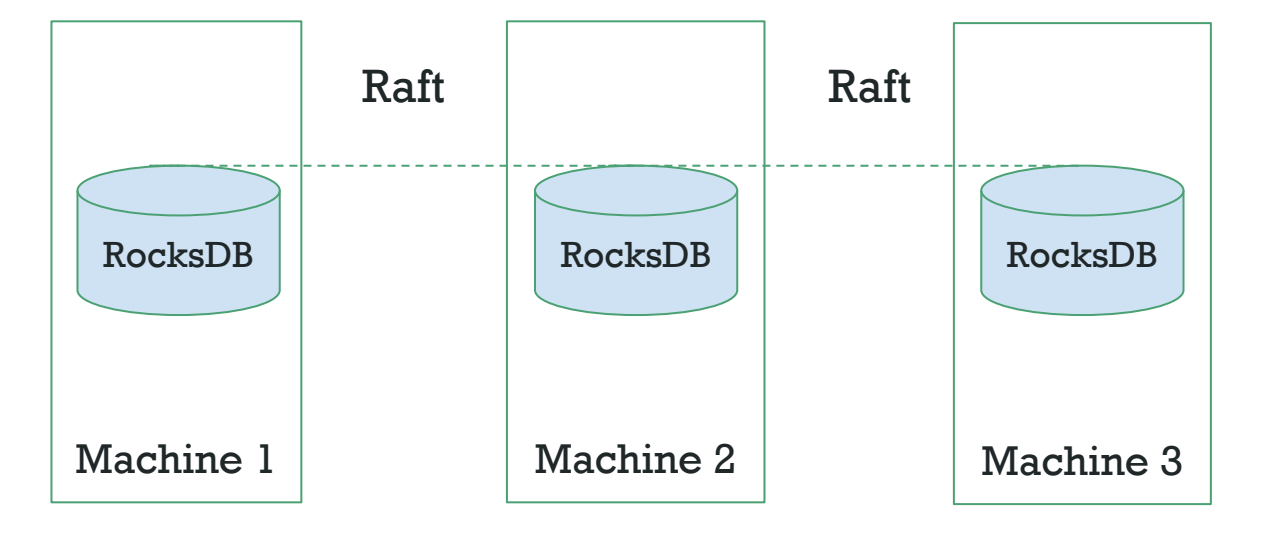

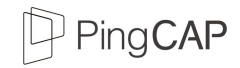

#### How about Scalability?

- What if we **SPLIT** data into many regions?
	- We got many Raft groups.
	- $\bullet$  Region = Contiguous Keys
- Hash partitioning or Range partitioning?
	- Redis: Hash partitioning
	- HBase: Range partitioning

Range Scan: Select  $*$  from t where  $c > 10$ and  $c < 100$ ;

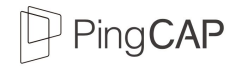

### Region

- Key: Byte Array
- A **globally ordered map**
	- Can't use hash partitioning
	- Use **range** partitioning
		- Region  $l$  ->  $[a d]$
		- Region  $2$  ->  $[e h]$
		- …
		- Region  $n \rightarrow [w z]$
	- Data is stored/replicated/scheduled in regions

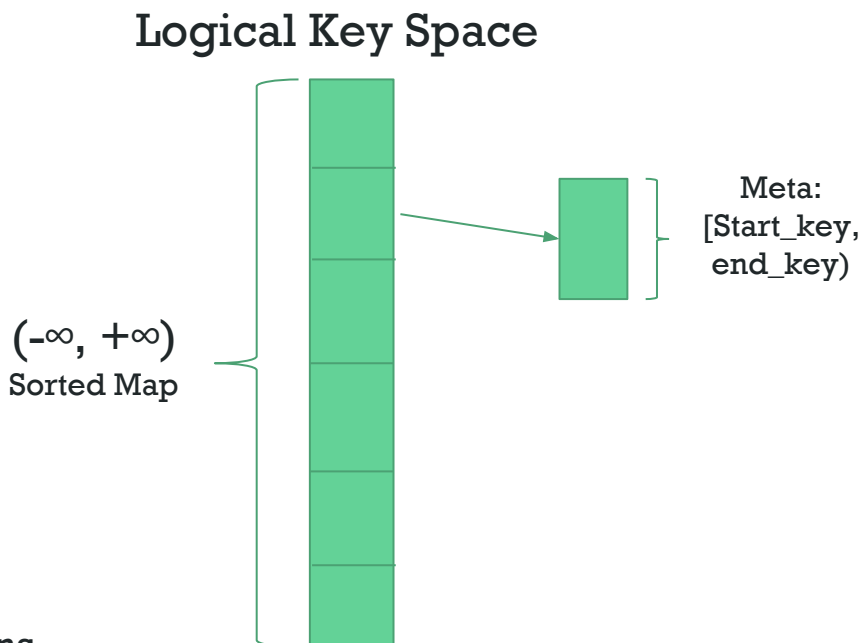

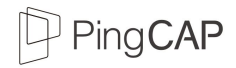

#### How to scale?

- That's simple
- **Logical split**
- Just Split && Move
- Split safely using Raft

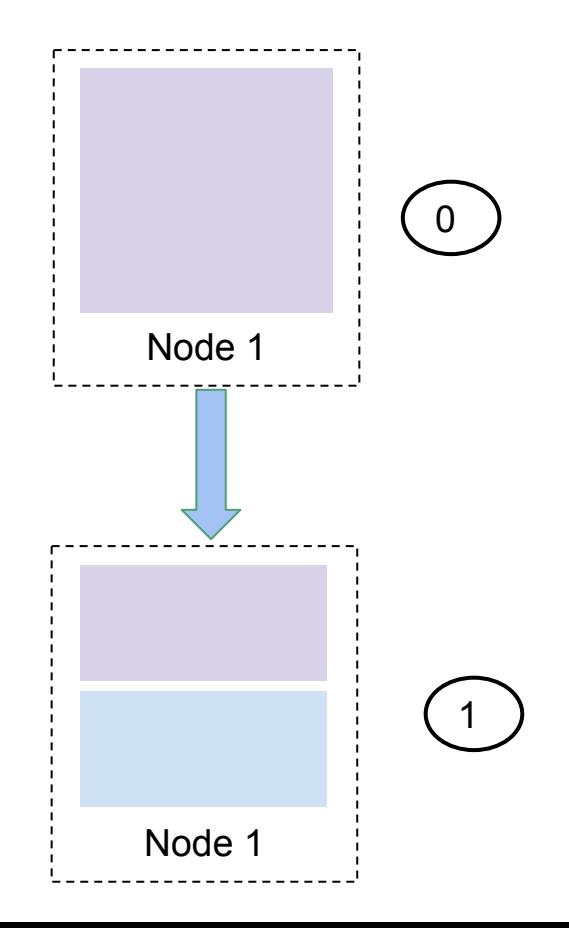

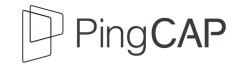

#### Scale-out (Add new replica in another node)

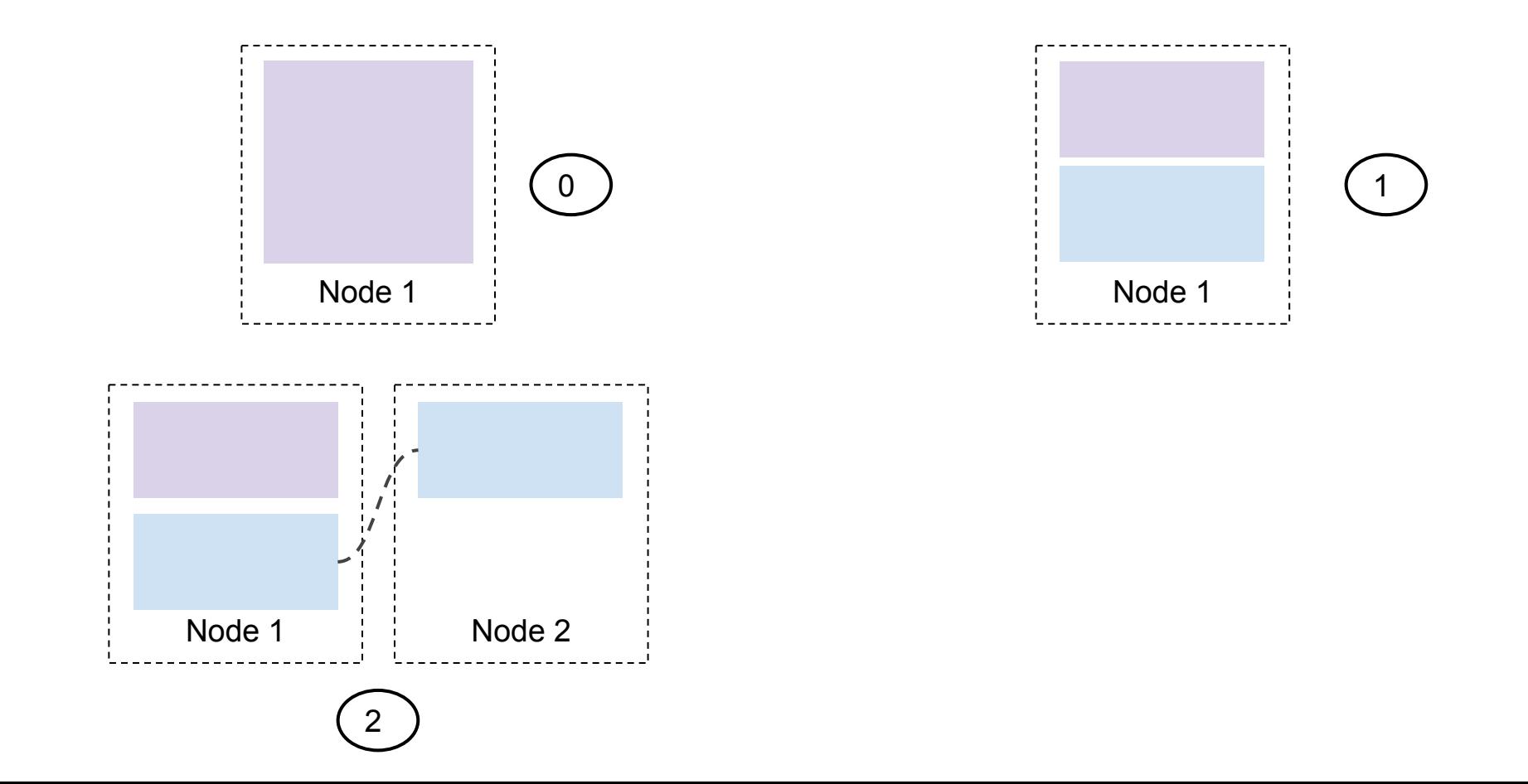

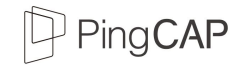

#### Scale-out (Remove old replica)

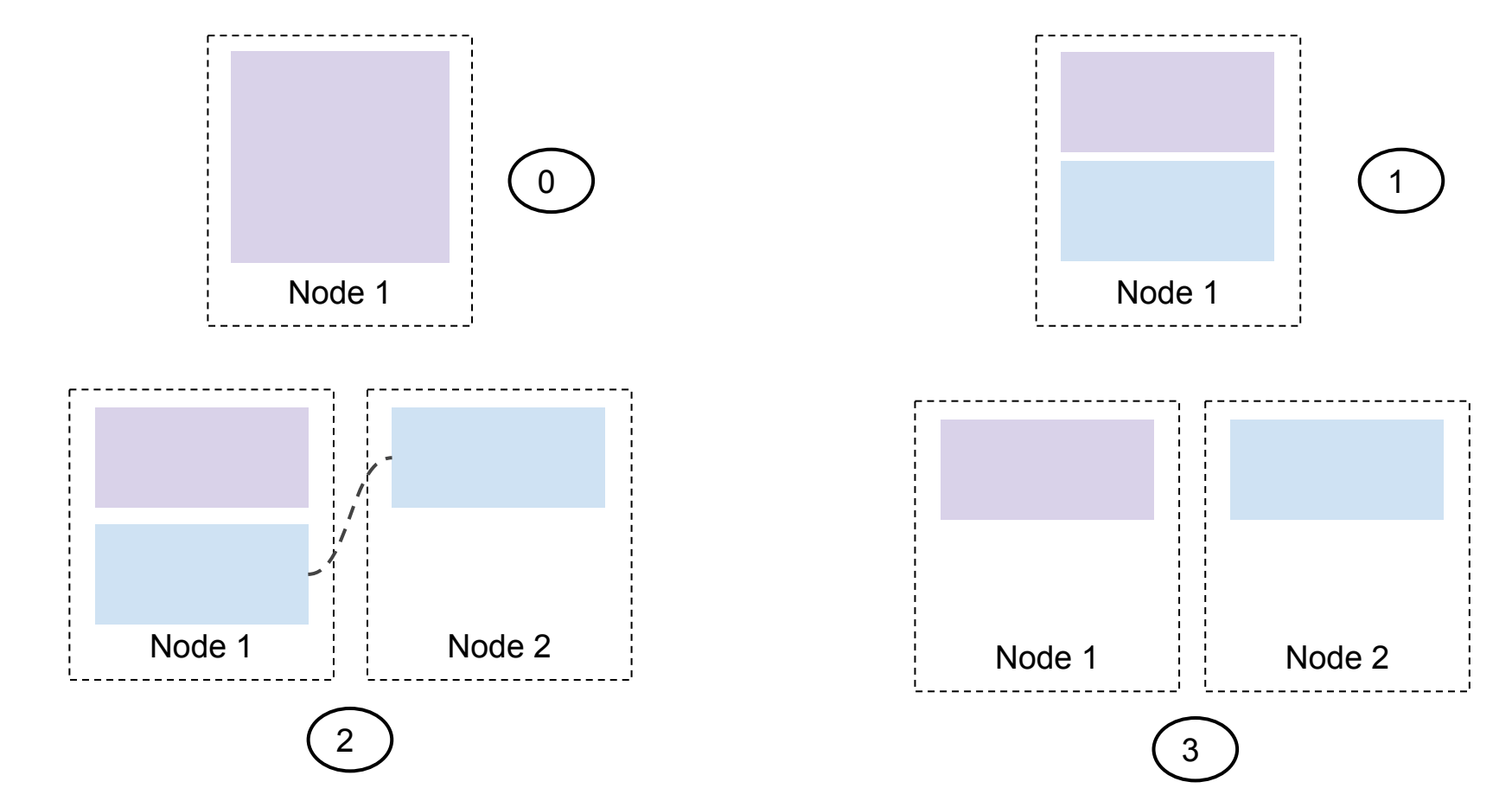

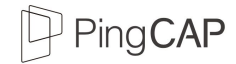

#### TiKV as a distributed KV engine

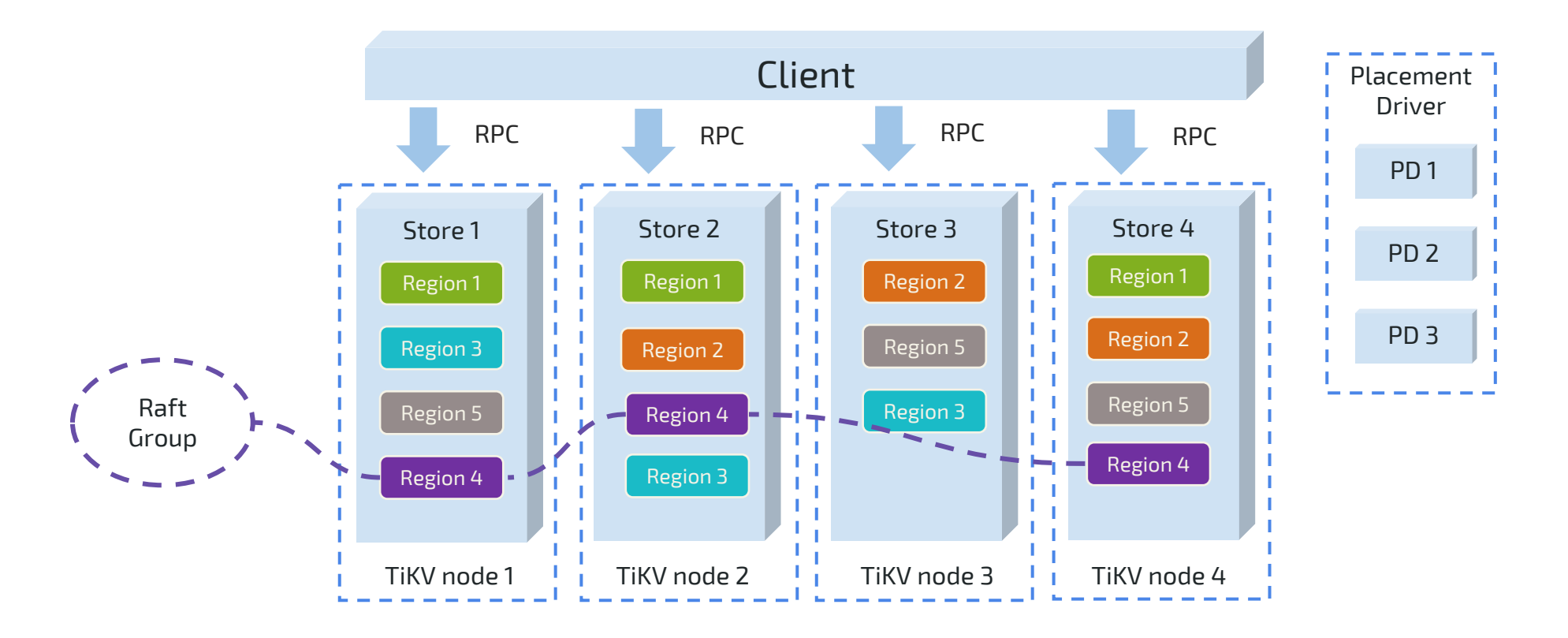

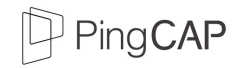

#### MVCC and Transaction

- MVCC
	- Data layout
		- keyl\_version2 -> value
		- keyl\_version1 -> value
		- key2\_version3 -> value
	- Lock-free snapshot reads
- Transaction
	- Inspired by **Google Percolator**
	- 'Almost' decentralized 2-phase commit

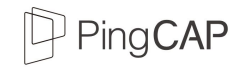

#### TiKV: Architecture overview (Logical)

- Highly layered
- Raft for consistency and scalability
- No distributed file system
	- For better performance and lower latency

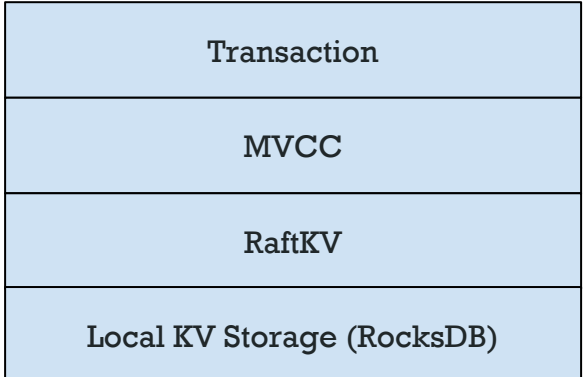

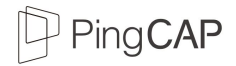

## Replica Scheduling

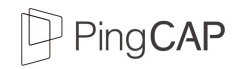

### Placement Driver

- Provide the God's view of the entire cluster
- Store the metadata
	- Clients have cache of placement information.
- Maintain the replication constraint
	- 3 replicas, by default
- **Data movement for balancing the workload**
- It's a cluster too, of course.
	- Thanks to Raft.

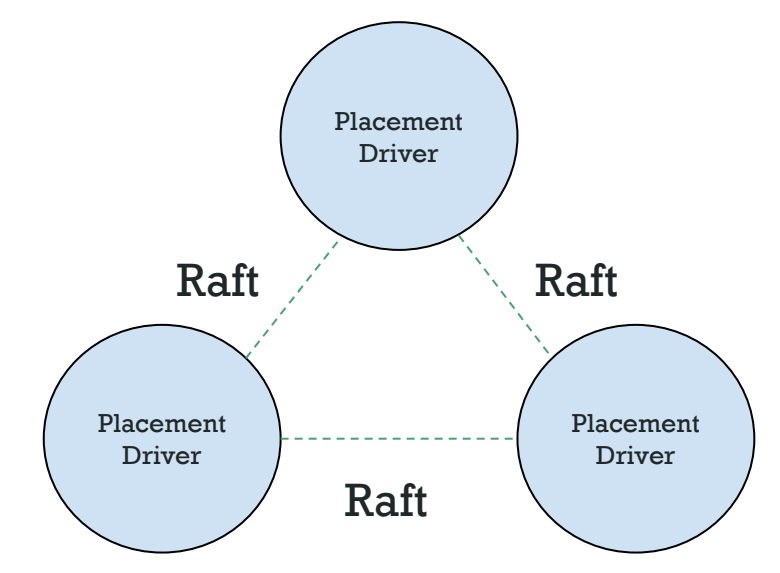

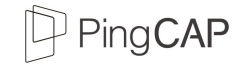

#### PD as the cluster manager

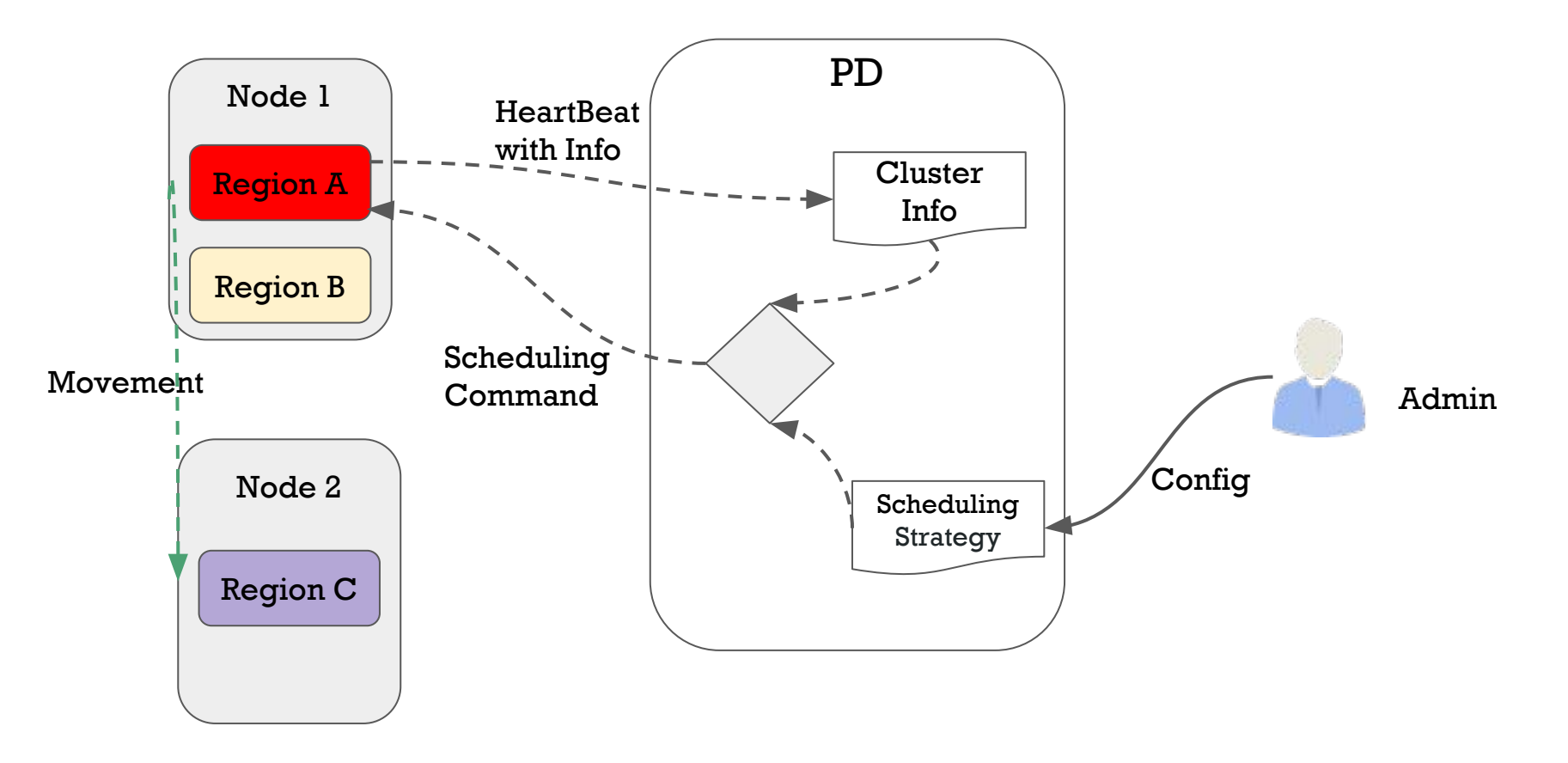

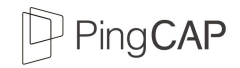

### Scheduling Strategy

- **Replica number in a raft group**
- Replica geo distribution
- Read/Write workload
- Leaders and followers
- Tables and TiKV instances
- Other customized scheduling strategy

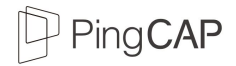

## TiDB as a SQL database

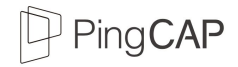

#### The SQL Layer

- SQL is simple and very productive
- We want to write code like this:

```
SELECT COUNT(*) FROM user 
WHERE age > 20 and age < 30;
```
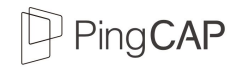

#### The SQL Layer

- Mapping relational model to Key-Value model
- Full-featured SQL layer
- Cost-based optimizer (CBO)
- Distributed execution engine

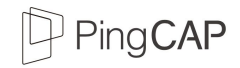

## SQL on KV engine

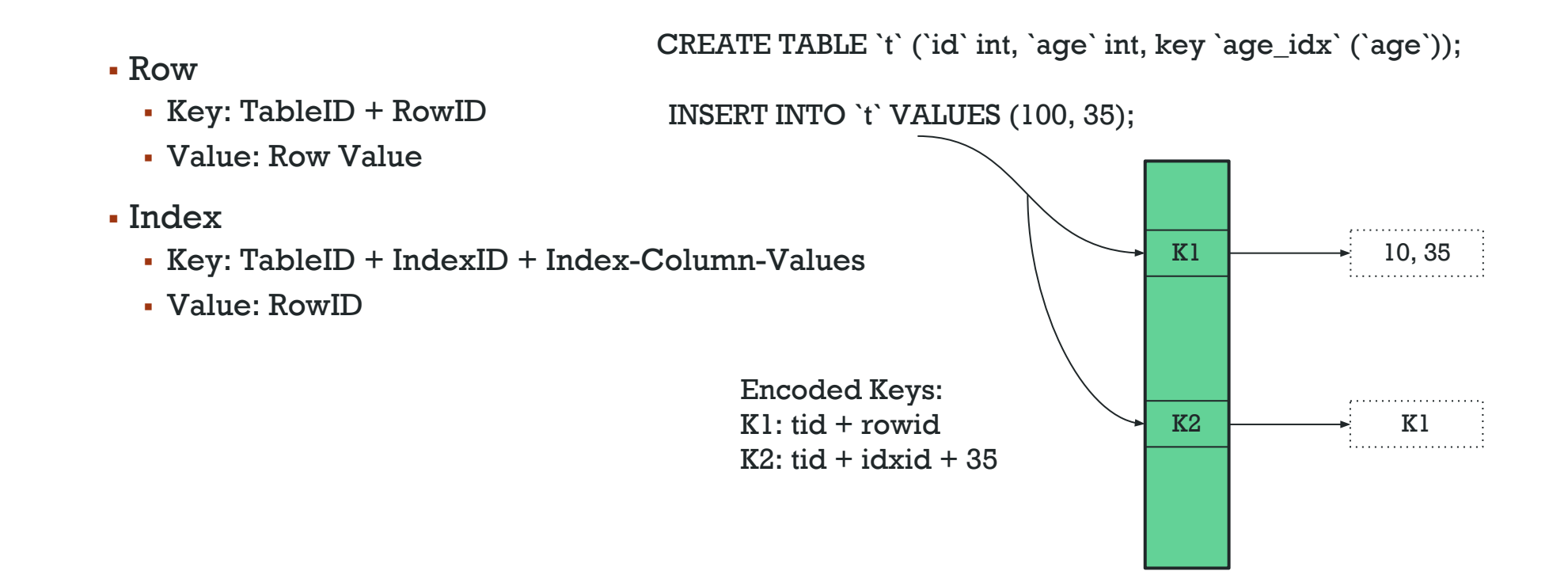

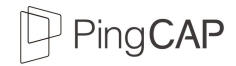

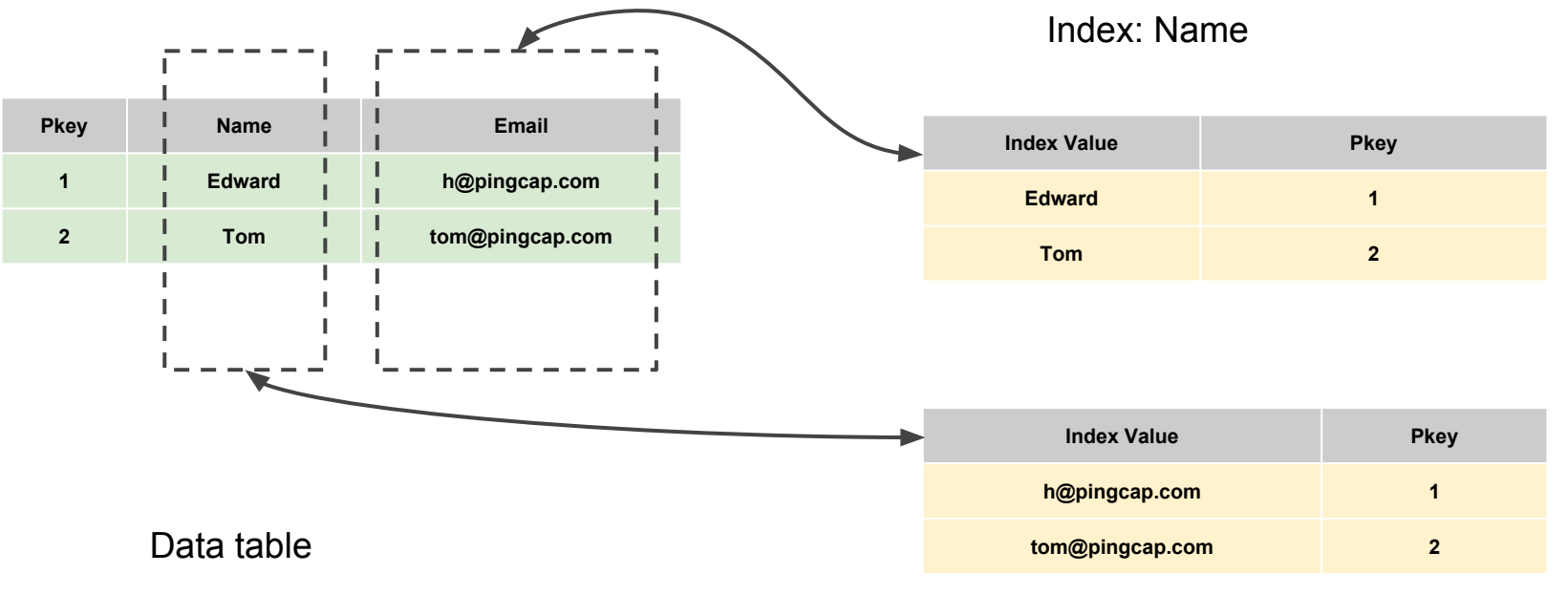

Index: Email

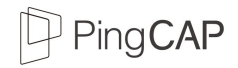

## SQL on KV engine

- Key-Value pairs are byte arrays
- Row data and index data are converted into Key-Value
- Key should be encoded using the memory-comparable encoding algorithm
	- $compact(a, b) == compare(encode(a), encode(b))$
	- **•** Example: Select  $*$  from t where age  $>10$

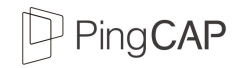

#### Index is just not enough...

- Can we push down filters?
	- select count(\*) from person
		- where **age > 20 and age < 30**
- $\bullet$  It should be much faster, maybe  $100x$ 
	- Less RPC round trip
	- Less transferring data

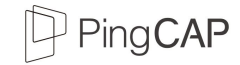

#### Distributed Execution Engine

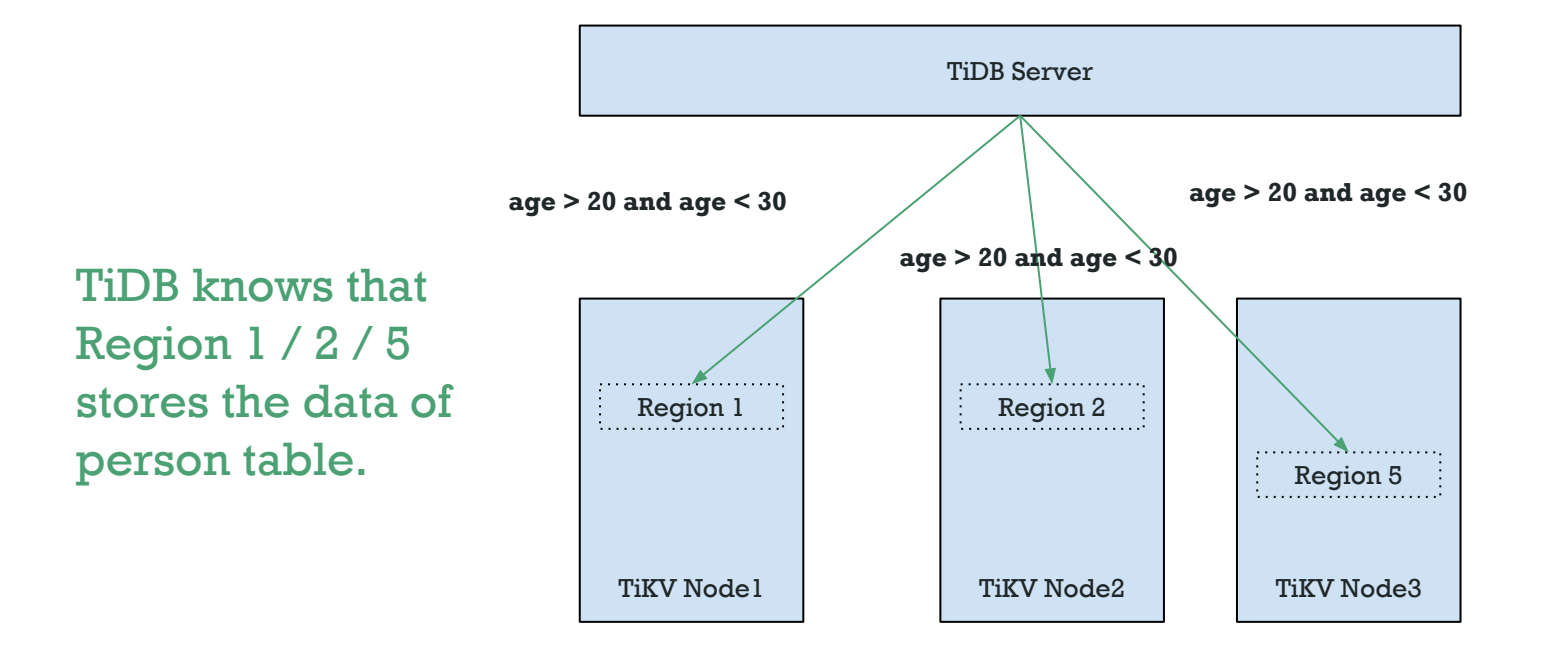

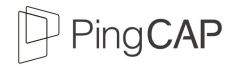

#### What about drivers for every language?

- We just build a protocol layer that is compatible with MySQL. Then we have all the MySQL drivers.
	- All the tools
	- All the ORMs
	- All the applications
- That's what TiDB does.

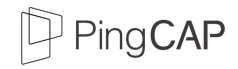

#### Architecture

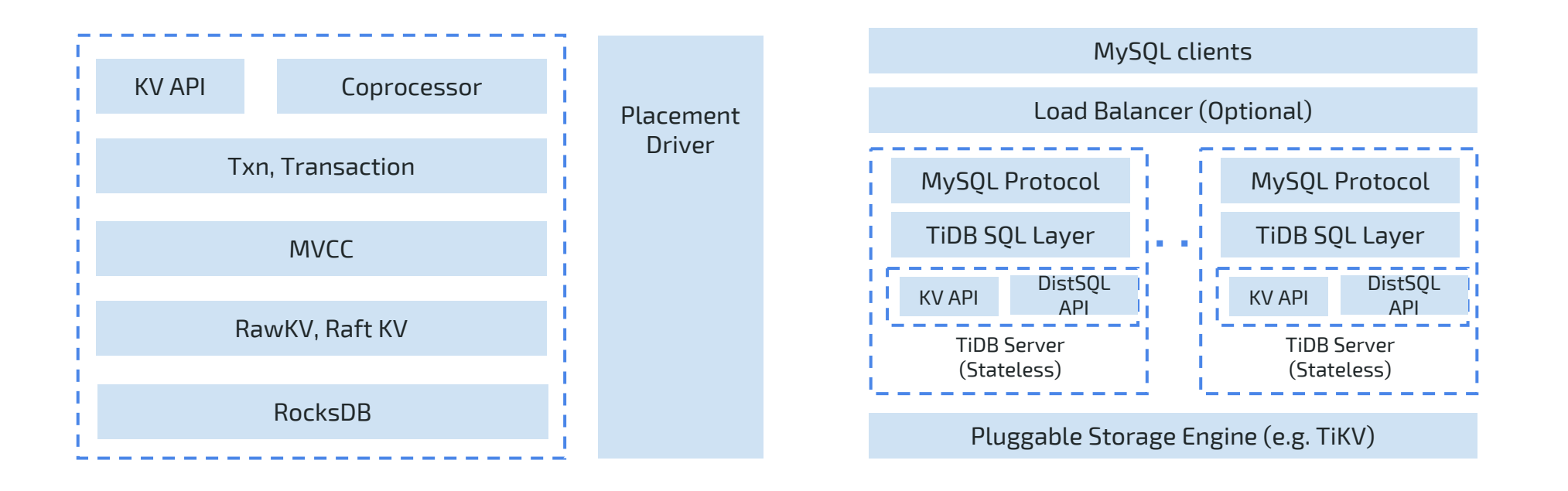

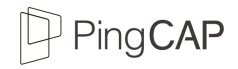

#### TiSpark (1 / 3)

- $\blacksquare$  Ti $\text{Spark} = \text{SparSQL}$  on Ti $\text{KV}$ 
	- SparkSQL directly on top of a distributed Database Storage
- Hybrid Transactional/Analytical Processing(HTAP) rocks
	- Provide strong OLAP capacity together with TiDB
- Spark ecosystem

#### PingCAP

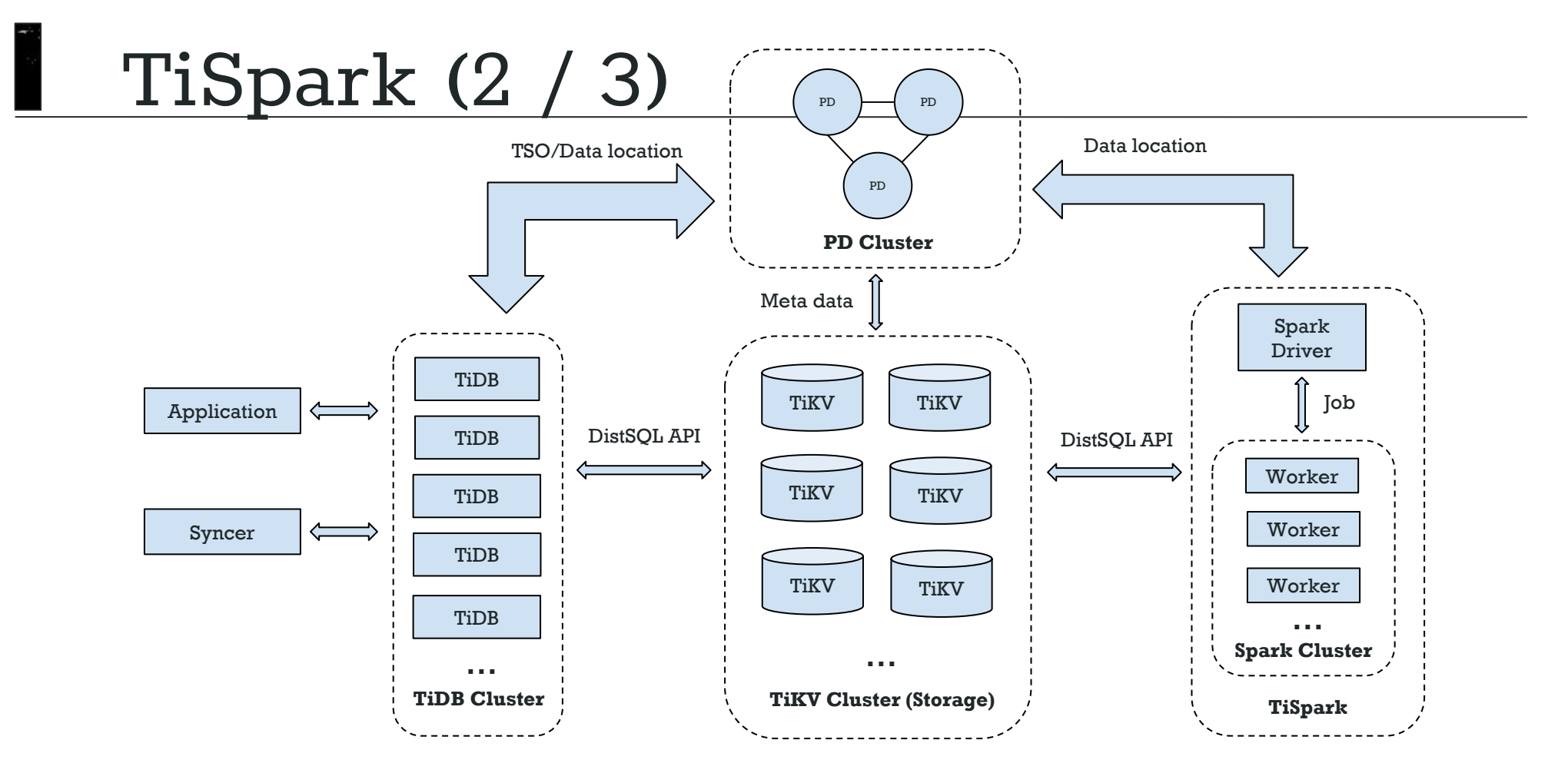

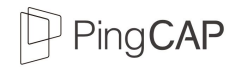

### TiSpark (3 / 3)

- TiKV Connector is better than JDBC connector
- Index support
- Complex Calculation Pushdown
- CBO
	- **•** Pick up the right Access Path
	- Join Reorder
- Priority & Isolation Level

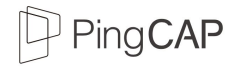

## TiDB as a Cloud-Native Database

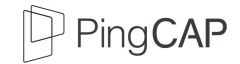

#### Deploy a database on the cloud

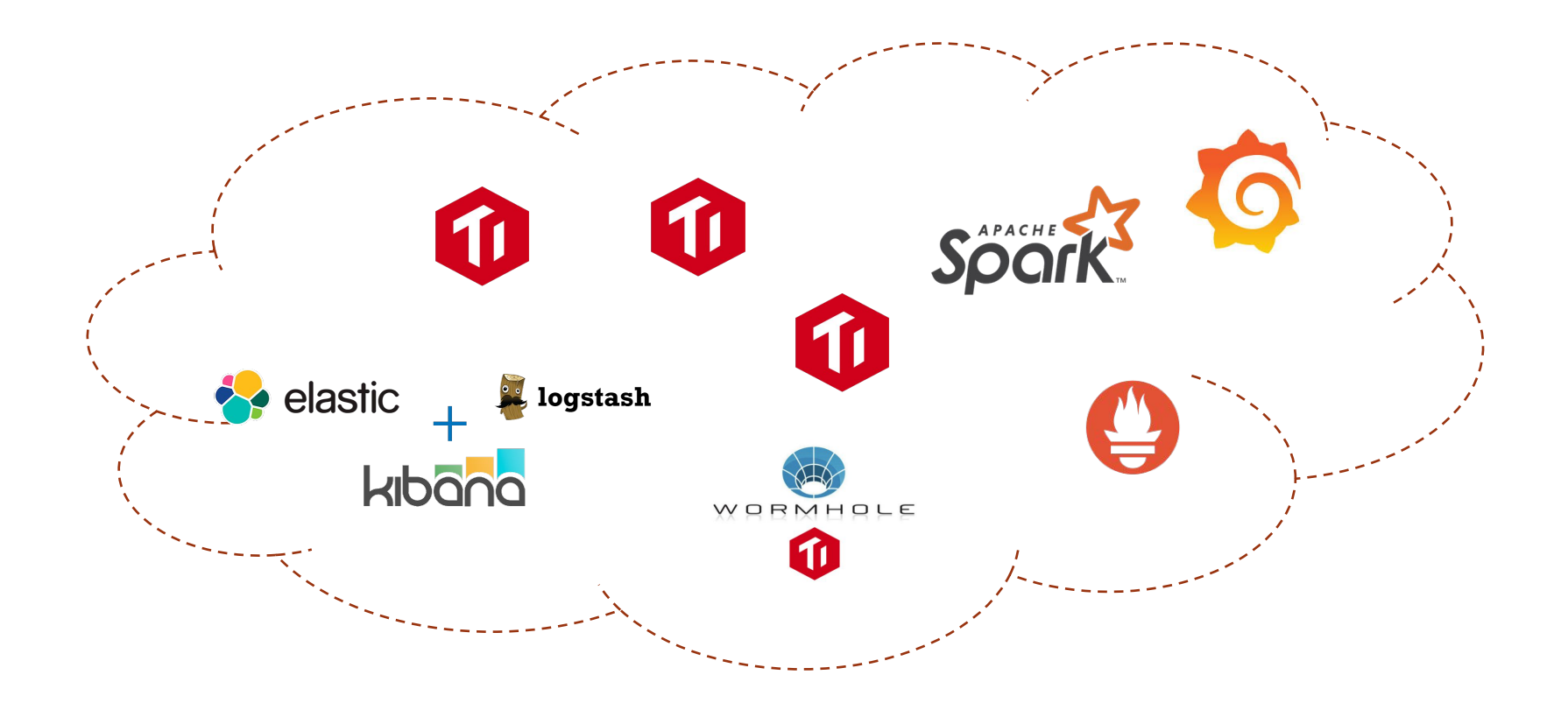

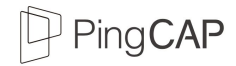

#### TiDB on Kubernetes

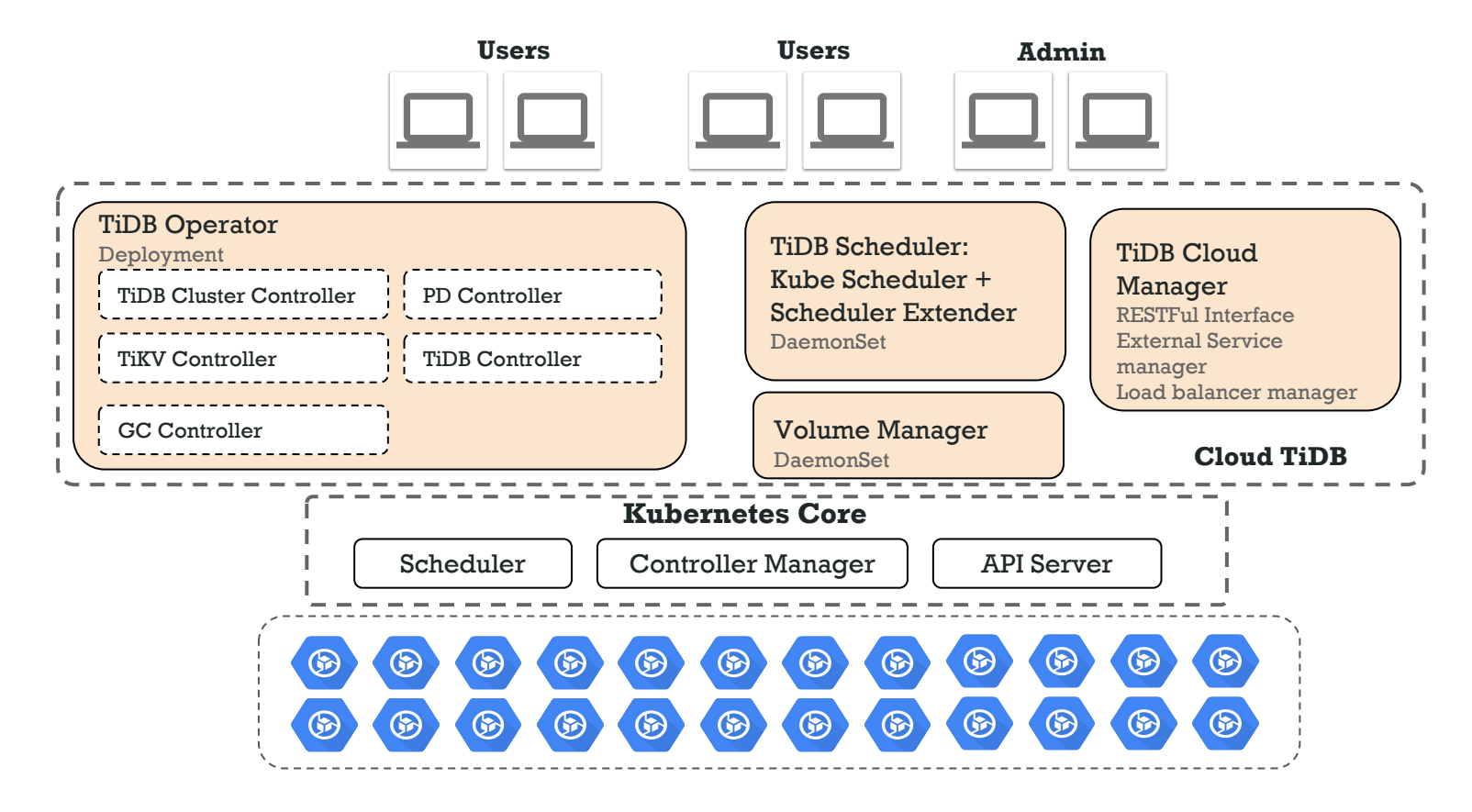

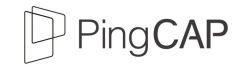

### Cloud TiDB

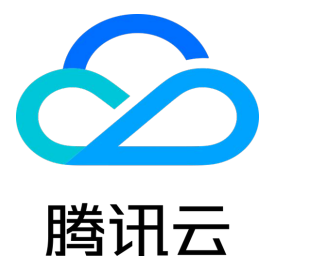

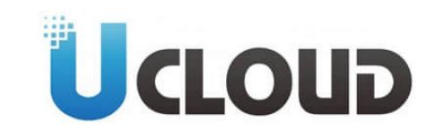

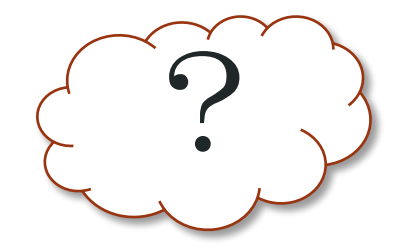

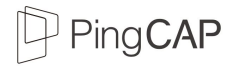

## Open Source

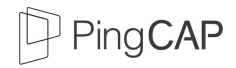

#### **Copen Source**

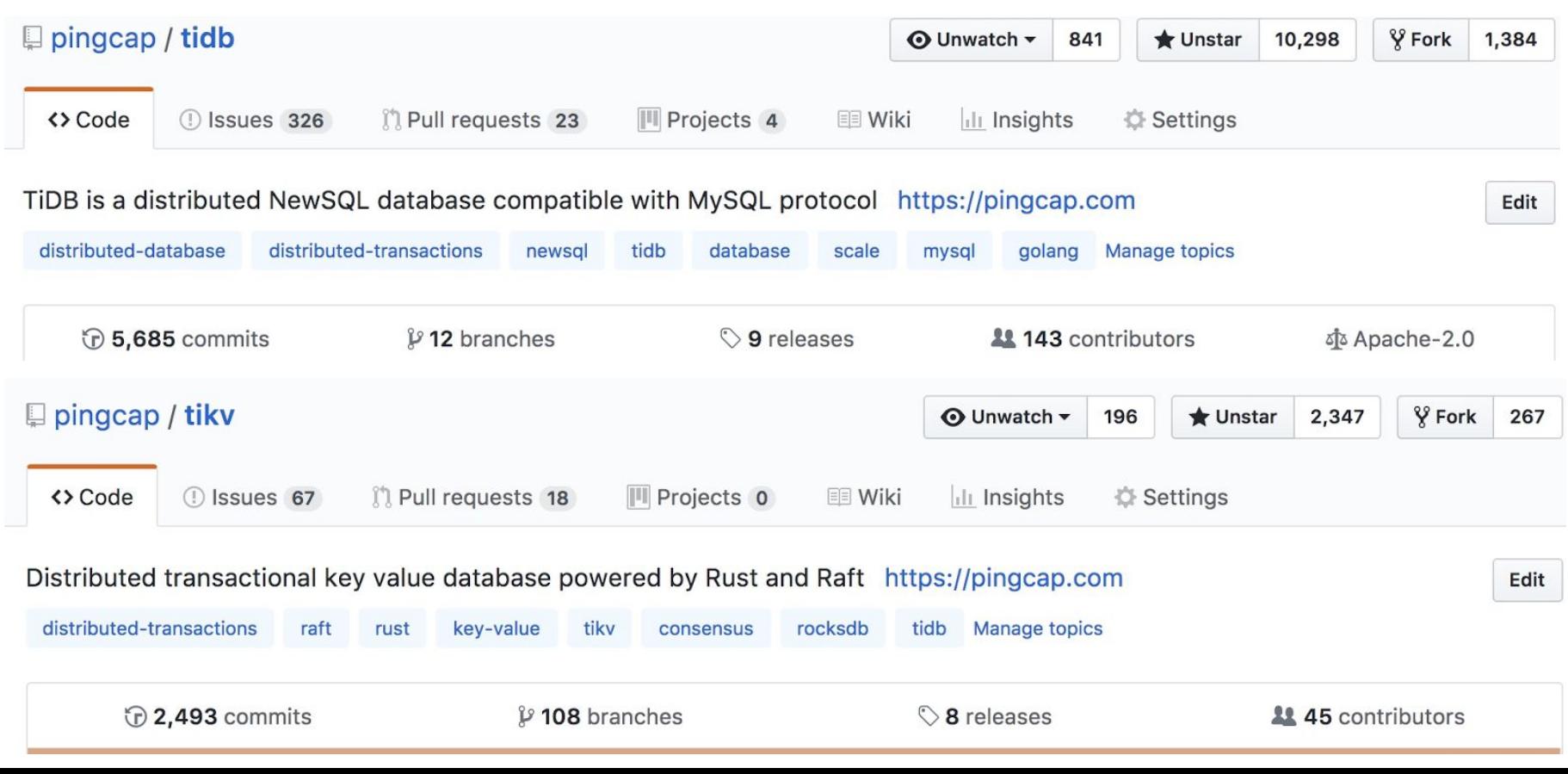

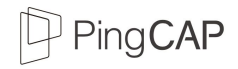

#### Roadmap

- Multi-tenant
- **•** Better Optimizer and Runtime
- Performance Improvement
- Document Store
- Backup & Reload & Migration Tools

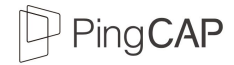

#### Thanks

#### Q&A

<https://github.com/pingcap/tidb> <https://github.com/pingcap/tikv> <https://github.com/pingcap/pd> <https://github.com/pingcap/tispark> <https://github.com/pingcap/docs> [https://github.com/pingcap/docs-cn](https://github.com/pingcap/docs) Contact Me: sunhao@pingcap.com

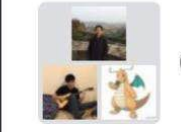

OS2ATC2007 TiDB 讨论群

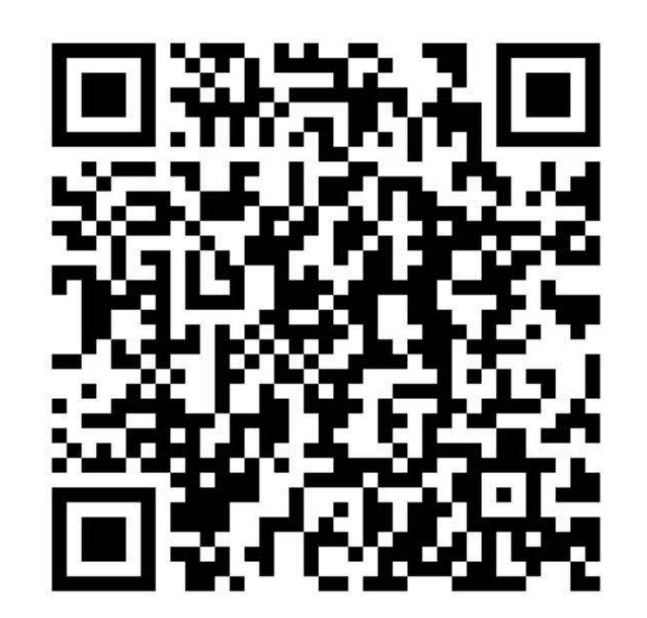